Prof. Dr. Karsten Urban Dipl. Math. oec. Klaus Stolle Dipl. Math. Iris Häcker Institut für Numerische Mathematik, Universität Ulm

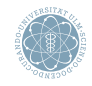

ulm university universität

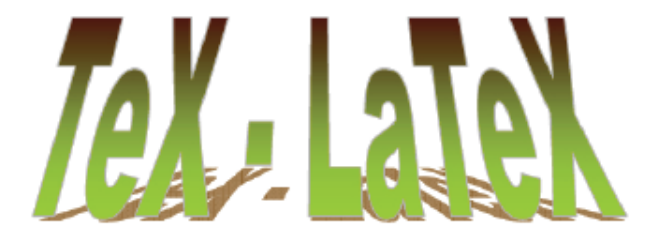

# Wissenschaftliches Arbeiten in CSE

<span id="page-0-0"></span>Ulm, 29. Oktober 2013

[Elementarer Text](#page-2-0)

[Mathematische Formeln](#page-10-0)

[Referenzen](#page-18-0)

# Leerzeichen

- LATEX interpretiert folgendes als ein Leerzeichen:
	- ein oder mehrere Leerzeichen
	- ein oder mehrere Tabulator-Einrückungen
	- ein Zeilenumbruch im Dokument
- Manuelles Leerzeichen mittels Tilde~oder Backslash \
	- Tilde verhindert Zeilenumbruch
- LATEX interpretiert folgendes als Absatzende:
	- ein oder mehrere Leerzeichen
- Leerzeichen am Zeilenanfang wird übergangen

```
\begin{array}{c|c} 1 & \text{Absatz.} \text{tex} \\ \text{Aocument.} \end{array}2 \documentclass [a4 paper, 11 pt] { article }
 3 \usepackage { fullpage }<br>4 \usepackage [ latin 1 ] { i
 4 \usepackage [latin 1] { inputenc }<br>5 \usepackage [ngerman] { babel }
        \usepackage [ngerman]{babel}
 6<br>7
 7 \begin{document}<br>8 Dieser Text
 8 Dieser Text steht in einer<br>9 Zeilel Man sieht dass
        Zeile! Man sieht, dass
10 mehrere Leerzeichen und Zeilenumbrüche
11 ignoriert werden .
\frac{12}{13}\begin{array}{c|c}\n 13 & \text{Und jetzt folgt}\n \hline\n 14 & \text{ein nener}\n \end{array}14 ein neuer<br>15 Absatz
15 Absatz.<br>16 \end{do
        \end { document }
```
# Quelldatei (LATEX) Ausgabe-Datei (PDF)

Dieser Text steht in einer Zeile! Man sieht, dass mehrere Leerzeichen und Zeilenumbrüche ignoriert werden. Und jetzt folgt ein neuer

Absatz.

# Leerzeichen nach Befehlen

- Leerzeichen nach parameterlosen Befehlen werden übergangen (nur als Befehlsende gedeutet)
	- \LaTeX ist super  $=$   $\angle$ F $\angle$ Kist super
	- \LaTeX{} ist super  $=$   $\angle$ FT $\angle$  ist super
	- $\text{LareX}$  ist super =  $\overline{\text{FT}}$  ist super
	- $\text{Lafex}$  ist super  $=$  LAT<sub>F</sub>X ist super

# Sonderzeichen

- Standard-ASCII wird 1:1 zeichenweise ausgegeben:
	- Ausnahme:  $\#$ , \$, %, &, \_, {, }, \, ~
		- Diese Zeichen haben spezielle Funktionen in LATEX: TEX-Steuerzeichen
		- Stattdessen:  $\forall$ ,  $\Diamond$ ,  $\Diamond$ ,  $\$
- Anführungszeichen "vermeiden:
	- stattdessen "'Text in Anführungszeichen"' oder \glqq Text in Anführungszeichen\grqq (dt.) ergibt: Text in Anfuhrungszeichen" ¨

### Silbentrennung

## • Silbentrennung erfolgt i.d.R. automatisch

- \usepackage[ngerman]{babel}
- Manchmal manuelle Silbentrennung nötig, weil
	- LATEX falsch trennt
	- LATEX nicht weiß, wie es trennen soll
		- $\implies$  Text über Rand hinaus, im LOG-File: Overfull hbox
	- \- gibt LATEX optionale Trennung an, z.B.: Sil\-ben\-tren\-nung

### Zeilenumbruch

- Manuell mittels \\ oder \newline oder \linebreak
	- Zeile links-bündig bei \\ oder \newline
	- Zeile links-rechts-bündig bei \linebreak

# Seitenumbruch

• Manuell mittels \newpage oder \clearpage

Page 5/ 21 [Wissenschaftliches Arbeiten in CSE](#page-0-0) ←[Elementarer Text](#page-2-0)

# Textausrichtung

- Standardmäßig verwendet LATEX Blocksatz
- center-Umgebung: zentriert Text
- flushright-Umgebung: Rechtsbündig
- flushleft-Umgebung: Linksbündig

Lieber aus ganzem Holz eine Freundschaft als eine geleimte Feindschaft (Friedrich Nietsche)

Lieber aus ganzem Holz eine Freundschaft als eine geleimte Feindschaft (Friedrich Nietsche)

> Lieber aus ganzem Holz eine Freundschaft als eine geleimte Feindschaft (Friedrich Nietsche)

Abbildung: Beispiel für center, flushleft, flushright

Page 6/ 21 [Wissenschaftliches Arbeiten in CSE](#page-0-0) ←[Elementarer Text](#page-2-0)

# Kleine Schriftkunde

## Hervorhebungen

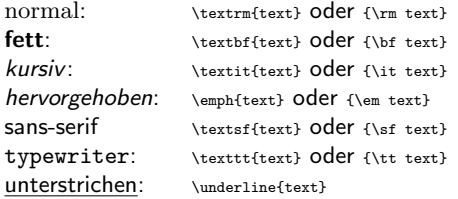

• ACHTUNG: Es ist nicht alles kombinierbar.

# **Schriftgröße**

- stets relativ zur Schriftgröße des Dokuments
- Schriftgrößen der Größe nach geordnet:
	- \tiny, \scriptsize, \footnotesize, \small
	- $\bullet$  \normalsize gemäß \documentclass
	- \large, \Large, \LARGE, \huge, \Huge

# Gliederungsebenen - Unterteilung eines Dokuments in Kapitel und hierarchische Unterabschnitte

- In report und book gibt es standardmäßig folgende Gliederungsebenen (inkl. Nummerierung und Uberschriften): ¨
	- \chapter{title}
	- \section{title}
	- \subsection{title}
	- \subsubsection{title}
	- \paragraph{title}
	- \subparagraph{title}
- Wichtig: Hierarchie der Befehle muss eingehalten werden!
- Bei article entfällt \chapter
- Will man nur Überschriften ohne Nummerierung, verwende
	- \chapter\*{title}, \section\*{title}, \subsection\*{title}, etc.
	- kein Eintrag in das Inhaltsverzeichnis (siehe nächste Folie)
- Beispiel 11: Gliederung Beispiel 12: Gliederung und mehr

# Inhaltsverzeichnis

- Mittels \tableofcontents wird automatisch ein Inhaltsverzeichnis erstellt
	- Erzeugt zusätzliche TOC-Datei (Table of Contents)
	- Wird beim nächsten LATEX-Durchlauf automatisch eingebunden
	- Benötigt  $2 \times 1$ TFX-Durchläufe, um aktuell zu sein
- Reine Überschriften werden nicht eingetragen
	- \chapter\*{title}, \section\*{title}, \subsection\*{title}, etc.

[Elementarer Text](#page-2-0)

[Mathematische Formeln](#page-10-0)

[Referenzen](#page-18-0)

# Absatzlayout

- \setlength{\parindent}{0pt}
	- Einrückung der ersten Absatzzeile auf Opt
	- Alternativ \noindent vor Absatz schreiben
- \setlength{\baselineskip}{1.5\baselineskip}
	- Zeilenabstand auf  $1\frac{1}{2}$  setzen
- \setlength{\parskin}{2pt}
	- Abstand zwischen zwei Absätzen festlegen

# Manuelle Einrückungen

- horizontal:
	- $\bullet$  \hspace{5mm} = 5mm horizontaler Abstand
	- horizontale Abstände relativ zur Schriftgröße: \qquad, \quad, \;, \,
	- $\bullet$  \hfill = Zeile auffüllen
- vertikal:
	- $\bullet$  \vspace{5mm} = 5mm vertikaler Abstand
	- vertikale Anstände relativ zur Schriftgröße: \smallskip, \medskip, \bigskip
	- $\bullet \quad \text{v}$ fill  $=$  Seite auffüllen

# Mathematische Formeln

```
\frac{1}{2} / % formeln. tex
 2 \ \documentclass [a4 paper, 12 pt] { article }<br>3 \usepackage { fullpage }
        \usepackage { fullpage }
 \frac{4}{5}\begin {document }
 6\overline{7}7 \noindent<br>8 Per Induk
 8 Per Induktion zeigt man<br>9 $\frac{n(n+1)}{2} = \su
9 $ \frac{n(n+1)}{2} = \sum_{j=1}^{n} s.<br>10 Als abgustzte Formel liest sich das
10 | Als abgesetzte Formel liest sich das<br>11 | \beginfequation}
11 \begin{equation}<br>12 \frac{n(n+1)}{2}
12 \left\{\n \frac{n(n+1)}{2}\n \equiv \sum_{j=1}^{n}j<br>13 \end{equation}
13 \end{equation}<br>14 \begin{array}{c} \end{array} Ein elementare
14 Ein elementares mehrzeiliges Beispiel:<br>15 \beginfequarray*}
15 \ begin { eqnarray *}<br>16 \ sum { i=1} ^2 i &=
16 \ sum _{ j =1}^2 j &=& 3,\\
17 \ sum _{ j =1}^3 j &=& 6,\\<br>18 \ sum _{ j =1}^4 j &=& 10.\
18 \sum_{j=1}^{4} i \leq k 10.\\
        19 \ end { eqnarray *}
\frac{20}{21}\end { document }
```
## <span id="page-10-0"></span>Beispiel 13: Mathematische Formeln

Quelldatei (LATEX) and Ausgabe-Datei (PDF) Per Induktion zeigt man  $\frac{n(n+1)}{2} = \sum_{j=1}^{n} j$ . Als abgesetzte Formel liest sich das

$$
\frac{n(n+1)}{2}=\sum_{j=1}^n j\qquad (1)
$$

Ein elementares mehrzeiliges Beispiel:

$$
\sum_{j=1}^{2} j = 3,
$$
  

$$
\sum_{j=1}^{3} j = 6,
$$
  

$$
\sum_{j=1}^{4} j = 10.
$$

Page 11/ 21 [Wissenschaftliches Arbeiten in CSE](#page-0-0) ←[Mathematische Formeln](#page-10-0)

# Mathematische Formeln

- Formeln im Text \$Formel\$ oder math-Umgebung
- Einzeilige, abgesetzte Formeln mit Nummer
	- z.B. equation-Umgebung
- Einzeilige, abgesetzte Formeln ohne Nummer
	- z.B. displaymath-Umgebung oder \$\$Formel\$\$
- Mehrzeilige, abgesetzte Formeln mit Nummer
	- z.B. align-Umgebung oder eqnarray-Umgebung
	- für die align-Umgebung benötigt man das Paket amsmath
	- zusätzlicher Stern \* unterdrückt Nummerierung
	- Nummerierungen in einzelnen Zeilen werden mit \nonumber unterdrückt
	- Ausrichtung der Formeln mit &

### Klammern

- Etliche Varianten, z.B.
	- runde Klammern () mittels ()
	- eckige Klammern II mittels [ ]
	- geschwungene Klammern  $\{\}$  mittels  $\setminus \{ \setminus \}$
	- spitze Klammern  $\langle$  mittels \langle \rangle (nicht  $\langle$  >!)
	- Absolutbetrag | . . . | mittels | \dots | oder \vert \dots \vert
	- Norm  $\|\ldots\|$  mittels \Vert \dots \Vert oder \| \dots \|
- größere Größe der Klammern händisch wählbar
	- Präfix \big, \Big, \bigg, \Bigg vor Klammer

• z.B. \big( 
$$
(x+1)(x-1)\big)^2 = (x^2-1)^2
$$
  
\n $\implies ((x+1)(x-1))^2 = (x^2-1)^2$ 

- oder Größe automatisch von LATFX wählbar
	- Präfix \left, \right vor Klammer
		- jeder \left braucht ein \right
		- ggf. \right., falls nur links Klammer sein soll

# Mathematische Sonderzeichen

- De facto alles vorhanden (Pakete einbinden!)
	- \usepackage{latexsym} \usepackage{amssymb}

Page 13/ 21 [Wissenschaftliches Arbeiten in CSE](#page-0-0) ←[Mathematische Formeln](#page-10-0)

#### Exponenten und Indizes

- \$a^x+y\neq a^{x+y}\$  $\implies$   $a^x + y \neq a^{x+y}$
- $x_{\ell+1}:= x_{\ell+1}+x_{\ell-1}$   $\implies x_{\ell+1} := x_{\ell} + x_{\ell-1}$

### Brüche und Wurzeln

- $\frac{1}{n+1}\neq \frac{1}{n(n+1)}$   $\implies \frac{1}{n+1} \neq \frac{1}{n(n+1)}$
- \$\frac{\partial f}{\partial x\_j}\$  $\implies \frac{\partial}{\partial x_j}$
- \$(\sqrt{x})^{1/3} = x^{1/6}=\sqrt[6]{x}\$  $\implies$   $(\sqrt{x})^{1/3} = x^{1/6} = \sqrt[6]{x}$

#### Mengen

- $\text{sym } \setminus \{ f(x) \setminus, + \setminus, x > 0 \}$   $\implies y \in \{ f(x) | x > 0 \}$
- \in ∈, \ni ∋, \notin ∉, \cup ∪, \bigcup ∪, \cap ∩, \bigcap ∩
- $\bullet$  \setminus \
- \subset  $\subset$ , \subseteq  $\subset$ , \subsetneqq  $\subsetneq$
- \supset ⊃, \supseteq 2, \supsetneqq 2

## Gleichheit und Ungleichheit

• =, <, >, \neq  $\neq$ , \le  $\langle$ , \lneqq  $\leq$ , \ge  $>$ , \qneqq  $\geq$ 

# Mathematische Funktionen

- \exp, \log, \ln, \arg
- Trigonometrische Funktionen z.B. \sin, \arccos, \sinh
- \sup, \max, \inf, \min
- \lim, \limsup, \limif
	- \$\$\lim\_{x\to 0}\frac{\sin x}{x}=1\$\$ ergibt

$$
\lim_{x \to 0} \frac{\sin x}{x} = 1
$$

• \$\$\lim\limits{x\to 0}\frac{\sin x}{x}=1\$\$ ergibt

$$
\lim x \to 0 \frac{\sin x}{x} = 1
$$

• \$\$\lim\_{x\to 0}\frac{\sin x}{x}=1\$\$ ergibt

$$
\lim_{x \to 0} \frac{\sin x}{x} = 1
$$

# Summe, Produkt, Integral

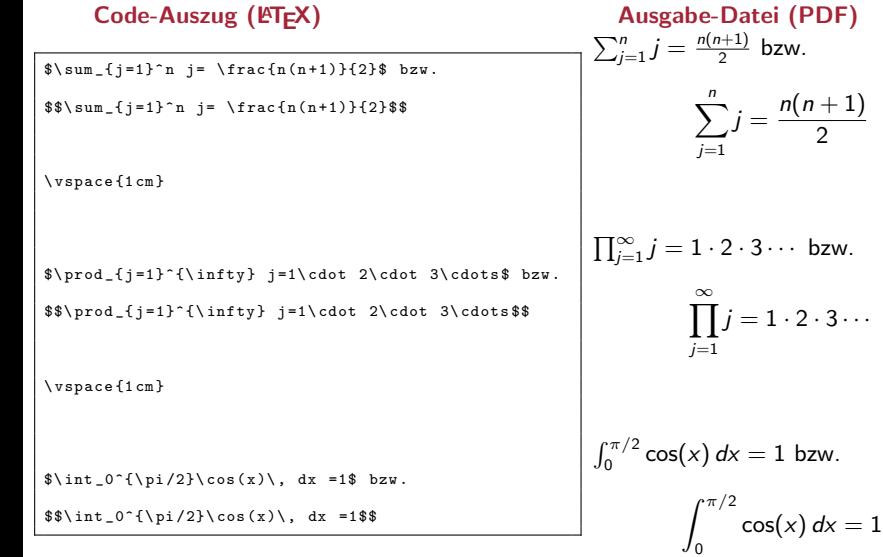

# Kalligraphische Großbuchstaben

•  $\mathbb{A}$ \$  $\mathcal{A}$ ,  $\mathcal{B}$ \$  $\mathcal{B}$ ,  $\mathcal{C}$  etc.

# Griechische Symbole

- \$\alpha\$  $\alpha$ , \$\beta\$  $\beta$ , \$\gamma\$  $\gamma$ , \$\delta\$  $\delta$ , \$\epsilon\$  $\epsilon$  etc.
- \$\Gamma\$  $\Gamma$ , \$\Delta\$  $\Delta$

# Logische Quantoren

- \$\forall\, x>0:\quad x^2>0\$ =⇒  $\forall x > 0$  :  $x^2 > 0$
- \$\$\forall\, T\mbox{ Topf } \exists\, D \mbox{ Deckel }\$\$ oder \$\$\forall\, T\text{ Topf } \exists\, D \text{ Deckel }\$\$ ergibt

 $\implies$   $\forall$  T Topf  $\exists$  D Deckel

## Blackboard-Großbuchstaben

- \usepackage{amssymb} erforderlich!
- \mathbb{N}  $\mathbb{X}$ , \mathbb{Z}  $\mathbb{Z}$ , \mathbb{R}  $\mathbb{R}$ , \mathbb{C}  $\mathbb{C}$  etc.

# Vektoren & Matrizen

```
Y =\left(
      3 \ begin { array }{ ccc }
               x \{11\} & x \{12\} & \ ldots \\
               x - \{21\} & x - \{22\} &\ldots\\
               6 \ vdots & \ vdots & \ ldots
      7 \ end { array }
\right)
```
# Code-Auszug (LATEX) Ausgabe-Datei (PDF)

$$
X = \left(\begin{array}{cccc} x_{11} & x_{12} & \dots \\ x_{21} & x_{22} & \dots \\ \vdots & \vdots & \dots \end{array}\right)
$$

- array-Umgebung für Matrizen und Vektoren  $($  = Matrix mit einer Spalte)
	- beliebig viele Zeilen
		- Zeilenumbruch jeweils mit \\
	- Anzahl Spalten  $+$  Ausrichtung muss angegeben werden hier: 3 Spalten mit mittiger Ausrichtung: {ccc}
		- Ausrichtung: mittig {c}, links {1}, rechts {rrr}
- array-Umgebung ist ein Teil einer mathematischen Formel
	- z.B. \$...\$, equation-Umgebung
- array-Umgebung auch für Fallunterscheidung
	- Verwende \left\{ mit \right
- Weitere Möglichkeiten: pmatrix-Umgebung oder bmatrix-Umgebung (vgl. Beispiel: formeln.tex)

# Referenzen

- In mathematischen Absätzen gibt es häufig Referenzen
	- auf Formeln, z.B. siehe Formel (2.7)
	- auf Seiten, z.B. in Formel (2.7) auf Seite 10
	- auf Bilder, z.B. siehe Abbildung 2.3
	- auf Abschnitte, z.B. siehe Kapitel 3
	- auf Sätze, z.B. siehe Satz 2.4
- Wichtig: Referenzen werden in LATEX nicht hart kodiert!
- Hilfreich:\usepackage{showkeys} zeigt Referenzen & Label an
	- zum Schreiben des Dokuments sinnvoll

# Vorgehen

- 1. Voraussetzung: Man setzt Label
	- durch \label{name}
	- LATEX verknüpft intern das Label name mit zuletzt vorausgegangener Zähler-Auswertung
- <span id="page-18-0"></span>2. Im Text Referenzen einfügen durch
	- \ref{name}: nur Zählerausgabe
	- \eqref{ref}: Zählerausgabe für Gleichung
		- benötigt \usepackage{amsmath}
	- \pageref{name}: Ausgabe der Seitenzahl
	- Beispiel: formeln.tex

# **LATEX-Warnungen**

- **LATEX** speichert Labels in AUX-Datei
- LATEX erkennt, falls Referenzen neu sind
	- LOG-File endet in diesem Fall mit LaTeX Warning: Label(s) may have changed. Return to get cross-references right
	- Dann: LATEX-File noch ein mal kompilieren
- LAT<sub>E</sub>X erkennt, falls Label doppelt benutzt wird
	- LaTeX Warning: Label 'X' multiply defined.
	- LOG-File endet in diesem Fall mit LaTeX Warning: There were multiply-defined labels.
- LATEX gibt Warnung, falls Label unbekannt ist
	- LaTeX Warning: Reference 'X' on page XX. undefined on input line XXX
	- LOG-File endet in diesem Fall mit LaTeX Warning: There were undefined references.